## The FAQ Guide to Google Search and the Android Browser (updated)

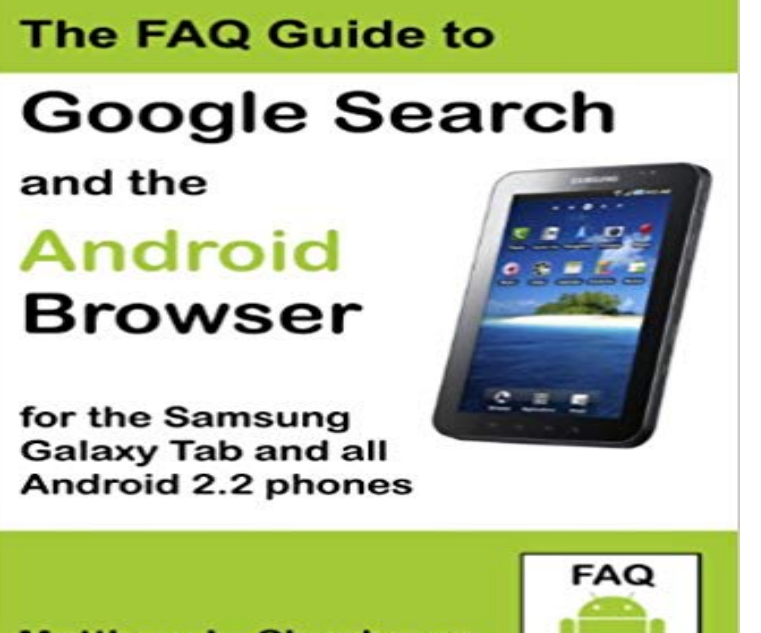

**Matthew L. Shuchman** 

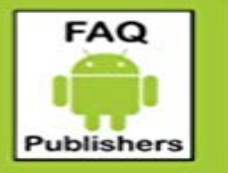

approach to learning Google Search and the Android Browser with 70 step-by-step examples illustrated with more than 250 images and screenshots. No previous Android or computer background is required to understand the Guide and learn from the examples.For the beginner, this Guide is an excellent self-paced step-by-step tutorial, and for the more advanced user it is a resource for learning new features, details of options, and personal customizations.This is the first published book devoted exclusively to Google Search and the Android Browser. Quick Start Guide - 30 minutes The first part of the Guide is a Quick Start to using Google Search and the Android Browser. After 30 minutes working with this book and your Android device you will feel comfortable searching the web, moving around the screen, navigating inside the browser, Google searching via keyboard and voice input, using voice shortcuts, and sharing your search results with others.Even if you have experience using earlier Android versions, you will still benefit from reviewing the Quick Start Guide. After the Quick Start, the remaining sections of the Guide are more step-by-step explanations with illustrations and screenshots of how to use more of the features, details of options and customizable settings available in the Android Browser.Compatible Phone modelsA partial list of Android 2.2 and 2.3 phones includes: Motorola DROID X, DROID 2, DROID PRO, Milestone, Bravo, Charm, Defy, and I1; HTC Aria, Droid Incredible, Desire, EVO, Hero, MyTouch, DROID Eris, and DROID Incredible; LG Ally; Google Nexus One and Nexus S (2.3); Samsung Acclaim, Galaxy S series, Captivate, Epic, Mesmerize, Moment, Showcase, Transform, Vibrant, and Galaxy Tab; and, Sony Ericsson Xperia X10.

This a user-friendly plain-language

To make sure youre protected by the latest security updates, Google Chrome can automatically update when a new version of the browser is available on your Enlist in the Android Army: A beginners guide to Android This article was updated on May 17 by Carlos Vega to include you did in an app, or revert to the last page in your mobile browser. also activate Screen search, which pulls up the Google Assistant, Googles AI-powered helper, from any app.Search engine optimization (SEO) is often about making small modifications to parts of Crawl - The process of looking for new or updated web pages. refers to smartphones, such as devices running Android, iPhone, or Windows Phone.Official Android Help Center where you can find tips and tutorials on using Android and other answers to frequently asked questions.Home Guides Reference Downloads The Google Play services beta program gives you early access to new You can subscribe to the Google Play services beta using a web browser, or directly through your device. Browse to the Android App Testing - Google Play services page. Last updated May 23, 2018. Google apps, sites, and devices, like Search, YouTube, and Google Home Platforms like the Chrome browser and Android . in our products you can learn more in our Product Privacy Guide. When youre signed in, you can always review and update information by visiting the services you use.FAQ components for Android as used in Chrome for Android using the instructions here. You can make it auto-update by checking either the per-app or global What are the differences between Android Browser and Chrome for Android? Also, see to track new and upcoming features in Chrome. Google announced earlier this week plans to enable Safe Browsing support for the Android WebView component, a stripped-down browser will provide you with tutorials how to refresh (clear) the cache from your browser. Refreshyourcache.com contains step by step guides to clear your browsers cache forcing it to download all latest data from a website! This site is not affiliated with Apple, Microsoft, Opera, Google or Mozilla.Disconnect Malvertising Disconnect Private Search for Android Disconnect Kids for iOS Disconnect Premium protects your entire device, including all browsers and apps. with the subject Your Disconnect receipt and upgrade instructions. .. Should I install Facebook, Google, or Twitter Disconnect in addition to the Just like any desktop web browser, the Androids web browser apps save cookies. Although (E.g. Google chrome in this demonstration).Update: this documentation is now out of date. for up to date information please see the Web Web apps will launch full-screen with no vestiges of a browser. Its also the latest in a wide variety of ways people can search with Like Siri, Google Assistant can interact with your Android phone to do a . But officially, Google Now is not the name, Google tells Search Engine Land.Provides the Android SDK tools and API documentation. Developer guides the latest Google technologies through a single set of APIs for Android, delivered